## **[Retour à l'applet](ruther.html)**

## **Diffusion dans un potentiel coulombien**

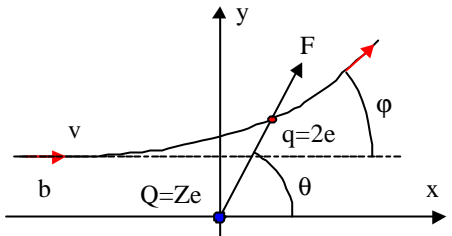

Une particule de masse m et de charge q arrive avec une vitesse v parallèle à Ox sur une charge Ze très lourde placée en O. La force d'interaction électrostatique est :

 $qZ$ |e

 $qZ|e|\vec{r}$ 

F

=

3

r

 $\int_0$  r 4 πε Les équations vectorielles du mouvement sont : dt  $\vec{V} = \frac{d\vec{r}}{dt}$ dt²  $\vec{F} = m \frac{d^2 \vec{r}}{dt^2}$  $d^2\vec{r}$  and  $d\vec{r}$  $= m \frac{dI}{dt}$   $\vec{V} =$ Par projection sur les axes Ox et Oy, on tire en posant 1  $qZe$ 

m 4 k  $πε_0$ =

$$
dVx/dt = kx/r^3; \, dVy/dt = k y/r^3; \, Vx = dx/dt \, \text{et } Vy = dy/dt.
$$

La résolution numérique (ou analytique) de ces 4 équations permet de déterminer la trajectoire (branche d'hyperbole dont Q est un foyer).

En envoyant des noyaux d'hélium (m = 4 uma, q = +2|e|) sur une cible en or (M = 197 uma, Z = 79) **Rutherford** a constaté une répartition des directions de diffusion des noyaux d'hélium conforme à celle produite par une charge +Z|e| pratiquement ponctuelle et montré que le rayon du noyau était de l'ordre de 10–14 m.

L'applet permet :

- La sélection du type de potentiel (répulsif ou attractif) en fonction du signe de la charge q.
- La sélection de la valeur de la composante de la vitesse selon Ox.

## **[Retour à l'applet](ruther.html)**